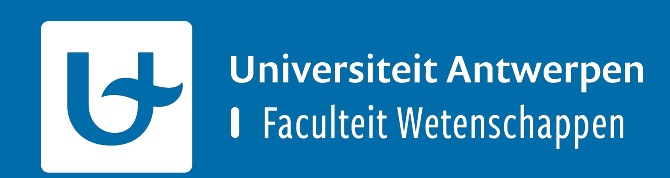

# **Testing & design-by-contract**

## **Waarom (unit) testen?**

- § **Tijd besparen** tijdens het **programmeren**
	- § Bugs kunnen eenvoudig gevonden worden
	- § Toont aan waar een bug gevonden is
- § **Tijd besparen** tijdens het **testen**
	- § Je programma testen kan met één druk op de knop

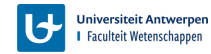

### **Waarom contracten?**

#### § **Duidelijkheid**

- § Hoe roep ik deze functie op? (REQUIRE)
- § Onder welke omstandigheden moet ik garanderen dat mijn code werkt? (REQUIRE)
- § Welke functionaliteit/garanties voorziet mijn code? (ENSURE)

#### § **Errors expliciet maken**

- § Als je een programmeerfout maakt, zal er een error komen te staan
- Maakt het eenvoudiger om bugs te vinden

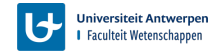

## **G[ebruik van Google Test \(gtest\)](https://ansymore.uantwerpen.be/inleiding-software-engineering-1e-bac/studiemateriaal/se1bac-laad-tictactoe-clion)**

- § [Stapp](https://ansymore.uantwerpen.be/inleiding-software-engineering-1e-bac/studiemateriaal/se1bac-laad-tictactoe-clion)en:
	- Google Test compileren (verschillen tussen Windows
		- (Op Ansymore staan slides voor Windows, MacOS, en Ubur
	- **"libgtest main.a" en "libgtest.a" moeten vermeld staan in die en vermeld staan in die en vermeld staan in die staan in die staan in die staan in die staan in die staan in die staan in die staan in die staan in die staan**
	- Google Test in het project duwen met CMakeLists.txt
	- § Unittesten schrijven met Google Test
- **"TicTacToe" voorbeeld: https://ansymore.uanty** software-engineering-1e-bac/studiemateriaal/s clion

### **Belangrijke files**

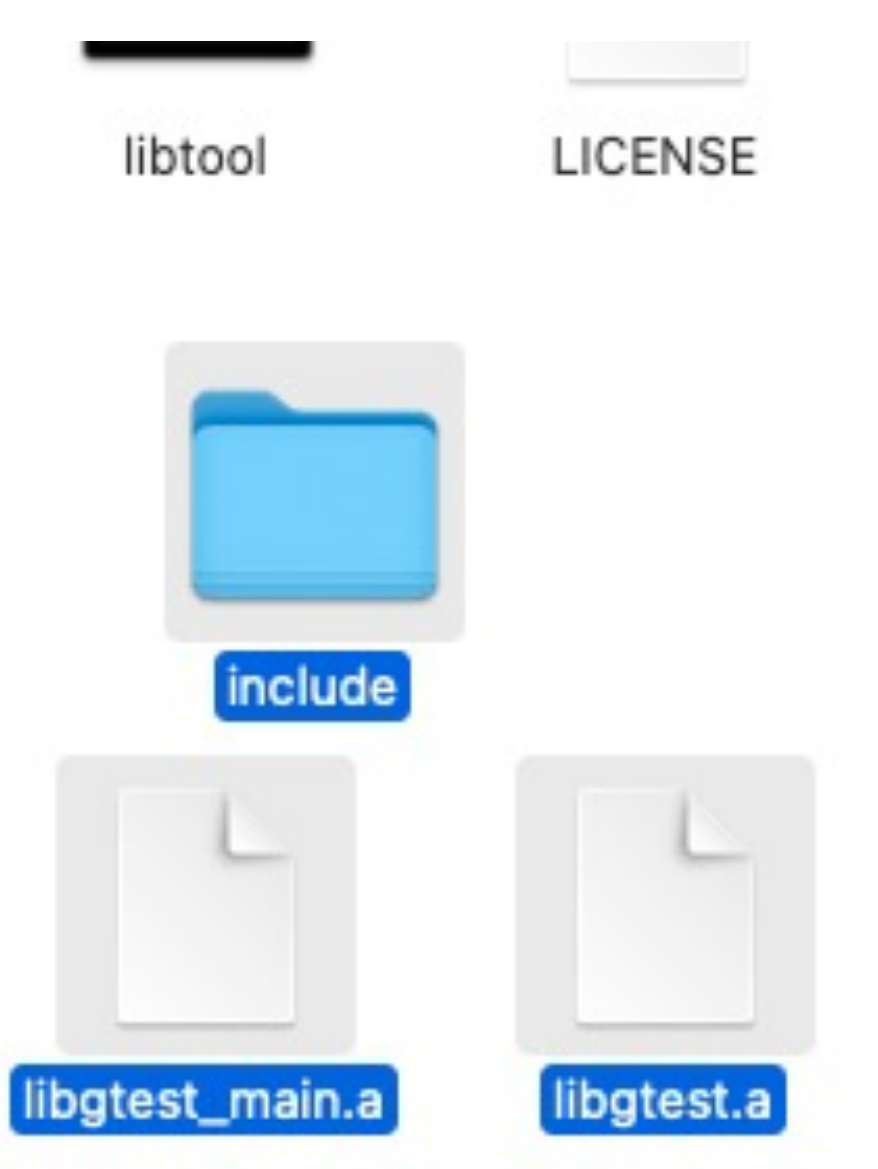

### **Gtest files toevoegen**

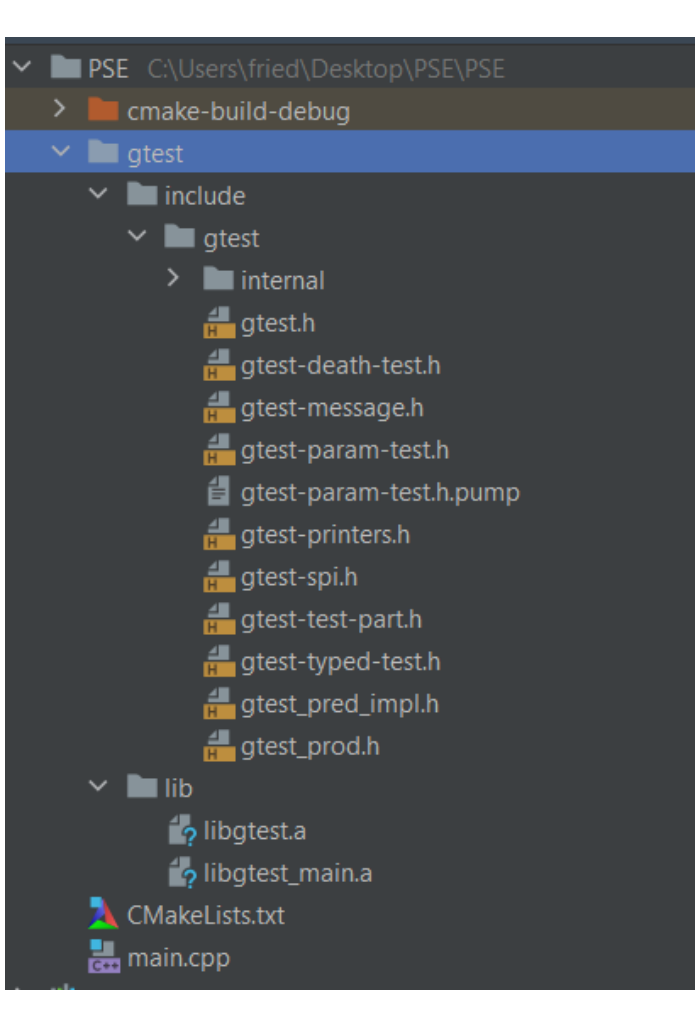

**Universiteit Antwerpen** l Faculteit Wetenschappen

### **Project structuur**

- § **Project\_PSE**
	- gtest
		- include **(gekopieerd van gtest)**
		- $\cdot$  lib
			- libgtest\_main.a **(gekopieerd van gtest)**
			- libgtest.a **(gekopieerd van gtest)**
	- § src
		- … src files …
	- § CMakeLists.txt **(gekopieerd van Ansymore website)**
	- § .gitignore **(gekopieerd van Ansymore website)**

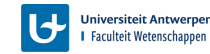

#### **CMakeLists voorbeeld**

#### **E** Zelf aanpassen!

cmake\_minimum\_required(VERSION 3.6) project(ProjectTitle)

#### set(CMAKE\_VERBOSE\_MAKEFILE ON)

set(CMAKE\_CXX\_STANDARD 17) # Remove the "-02" flag if you have problems with the debugger. set(CMAKE\_CXX\_FLAGS "-std=c++17 -Wall -Werror -02") set(CMAKE\_EXE\_LINKER\_FLAGS -pthread)

#### include\_directories(./gtest/include)

# Set Library dir

link\_directories(./gtest/lib)

# Set source files for RELEASE target

# Only add cpp files, no h files!

# Only add files with functionality here, no test files!

set(RELEASE\_SOURCE\_FILES EXAMPLE1.cpp EXAMPLE2.cpp main\_release.cpp)

# Set source files for DEBUG target # Only add cpp files, no h files!

set(DEBUG\_SOURCE\_FILES EXAMPLE1.cpp EXAMPLE2.cpp EXAMPLE\_TESTS1.cpp EXAMPLE\_TESTS1.cpp main\_debug.cpp

# Create RELEASE target

add\_executable(release\_target \${RELEASE\_SOURCE\_FILES})

# Create DEBUG target

add\_executable(debug\_target \${DEBUG\_SOURCE\_FILES})

# Link library

target\_link\_libraries(debug\_target gtest)

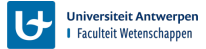

## **CLion configureren**

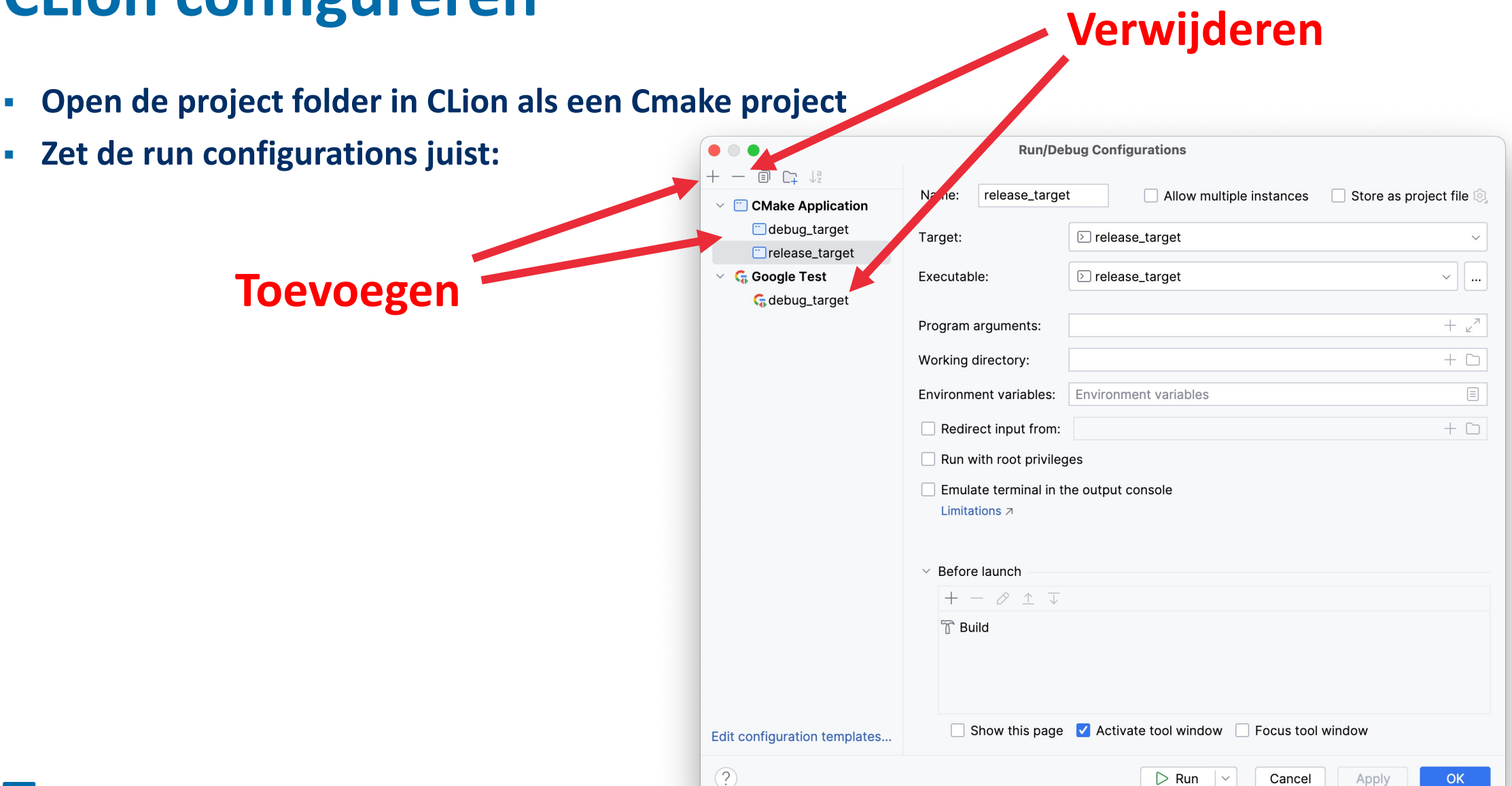

#### tests.cpp

```
int main(int argc, char **argv) {
    ::testing::InitGoogleTest(&argc, argv);
    return RUN_ALL_TESTS();
}
```
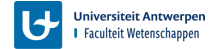

### **Voorbeeld tests**

#include <qtest/qtest.h>

```
#include "Largest.h"
#include "Fighterplane.h"
```
#### $\mathbb{N}$  of  $\vee$  class LargestTest: public : testing: Test {

#### protected:

// You should make the members protected s.t. they can be // accessed from sub-classes.

// virtual void SetUp() will be called before each test is run. You // should define it if you need to initialize the variables. // Otherwise, this can be skipped.

```
virtual void SetUp() {
```

```
}
```
}

of  $\sim$ 

of  $\sim$ 

};

// virtual void TearDown() will be called after each test is run. // You should define it if there is cleanup work to do. Otherwise, // you don't have to provide it. virtual void TearDown() {

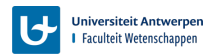

### **Voorbeeld tests**

ा

TEST\_F(LargestTest, SimpleTest)

 $std::vector*int* > some_number = std::vector*int*>();$ some\_numbers.push\_back( $3$ );

some\_numbers.push\_back(5);

some\_numbers.push\_back(-11);

 $int$  max = largest2(  $list:$   $&$ some\_numbers);

 $EXPECT_EQ(5, max);$ 

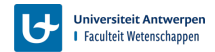

### **Contracten**

```
/*** Een voorbeeld van een functie met een contract.
*/std::string simple_function_with_contract(int value_a, std::string value_b) {
   REQUIRE(value_a > 0, "Value a must be bigger than zero");
   REQUIRE(value_b.length() >= 4, "Value b must have more than 3 characters.")// works fine
   std::string return_value = value_b + " -> " + std::to_string(val: value_a);
   // if you do this, the 'ENSURE' will fail
\frac{1}{2}std::string return_value = "";
   ENSURE(return_value != "", "Return value must never be the empty string.");
```
return return\_value;

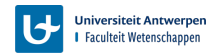

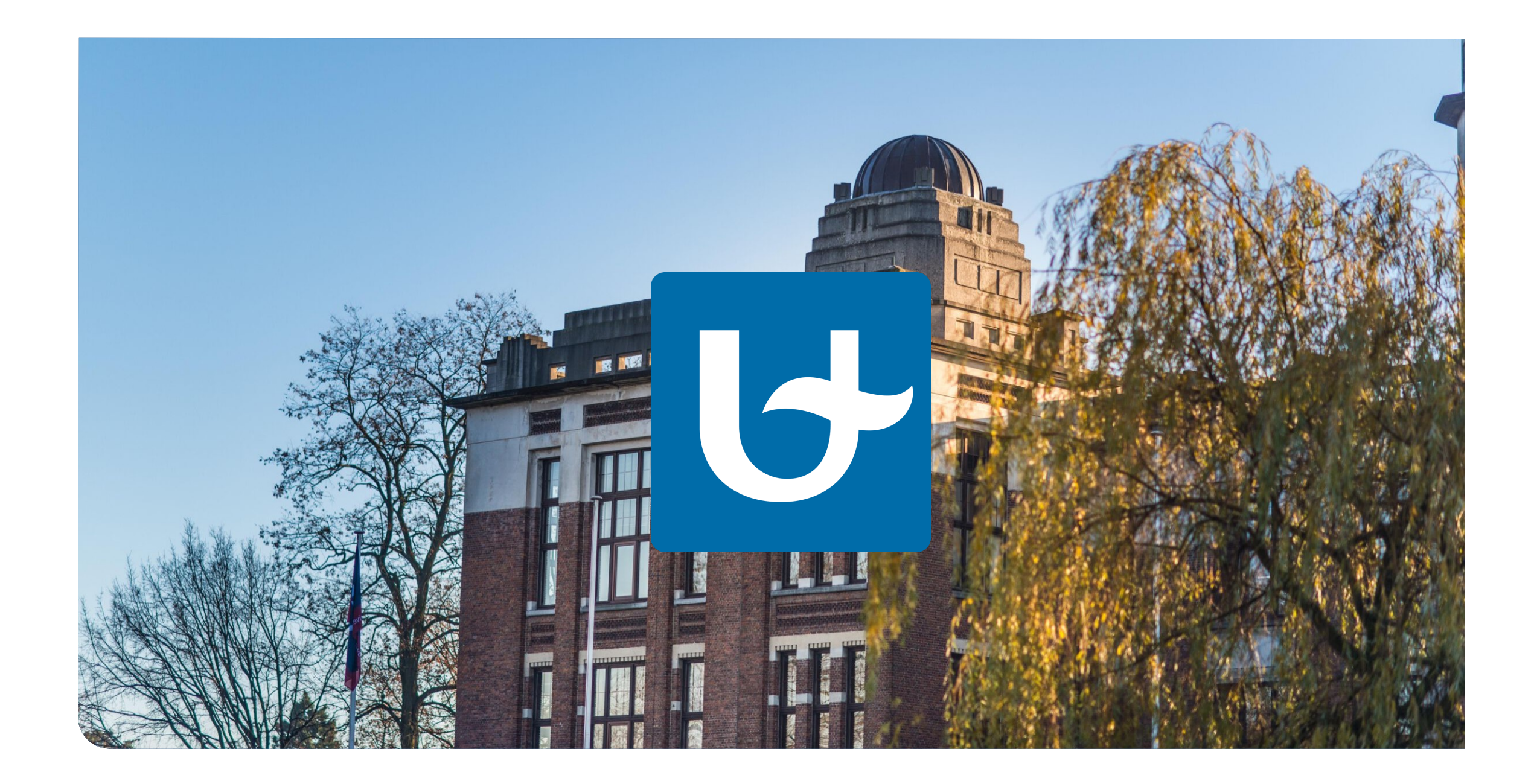